# А. Н. Паршуков, О. В. Бессмельцева

### Технология локализации корней полиномиальных множеств

Предложена вычислительная технология локализации границы области расположения корней семейств полиномов системой линейных неравенств.

# Введение

В настоящей работе рассматривается задача локализации корней семейства полиномов вида (в обозначениях [1]):

$$
a^{S}(n, s) = a^{0}(n, s) + Da(n - 1, s),
$$
 (1)

где

$$
a^{0}(n, s) = s^{n} + a^{n-1} s^{n-1} + ... + a^{n} s^{n} ... + a^{n}
$$

$$
\mathbf{D}a(n-1, s) = \{d \ a_{n-1} s^{n-1} + ... + d a_0 : d a_i \hat{\mathbf{i}} [-Da_i, Da_j], i \hat{\mathbf{i}} \ \overline{0, n-1} \},
$$

а s - свободная переменная.

Полином  $a^0(n, s)$  будем называть «средним»; второе слагаемое в (1) описывает интервалы отклонений коэффициентов относительно «средних» значений.

Корням  $l_r$  полинома  $a^0(n, s)$  соответствуют точки на комплексной плоскости  $C^1$ ; наличие интервальной неопределенности коэффициентов в (1) (обусловленное вторым слагаемым) приводит к тому, что корни расплываются в некоторую область  $L(a^S)$  (рис.). (На рисунке  $L(a^0)$  обозначено множество корней  $l_r$ полинома  $a^0(n, s)$ : L( $a^0$ ) = {l<sub>r</sub>, r  $\hat{1}$ ,  $\overline{1,n}$  }  $\hat{1}$  C<sup>1</sup>). Настоящая работа посвящена технологии локализации корней этой области системой линейных неравенств.

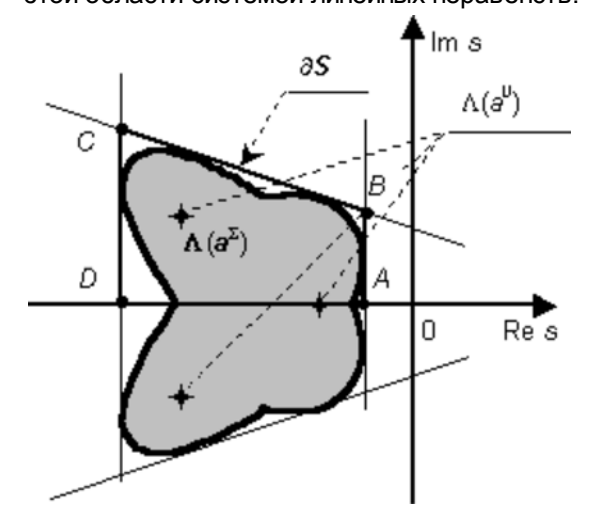

**Рис.** Локализация области  $L(a^S)$  системой линейных неравенств

В общем виде выпуклая оболочка S на плоскости задается семейством неравенств вида:

$$
\mathbf{S} = \{ \mathbf{s} : a_i y + b_i x + c_i \mathbf{f} \mathbf{0}, \quad i \mathbf{\hat{I}} \mathbf{I} \} \mathbf{\hat{I}} \mathbf{C}^1, \tag{2}
$$

здесь х и у обозначены соответственно действительная x = Re s и мнимая y = = Im s части комплексного числа s: I - мощность множества неравенств

$$
I = \overline{1 \cdot M}
$$

Предполагается, что известна начальная оценка расположения области  $\mathbf{L}(\pmb{a}^{\mathbf{S}})$ , заданная выпуклой оболочкой вида (2). Зафиксируем  $a_i$ ,  $b_i$  и М, и будем искать такие  $c_i$ , при которых линии

$$
a_{i}y + b_{i}x + c_{i} = 0 \tag{3}
$$

впервые касаются границы области  $\mathbf{L}(\boldsymbol{a}^{\mathbf{S}})$  (см. рис.).

Предлагается схема итеративного вычисления коэффициентов с;, при которых линия (3) коснется границы области  $L(a^S)$ .

Вычислительная технология проверки принадлежности области  $\mathrm{L}(a^{\mathrm{S}})$  выпуклой оболочке вида (2) изложена в работе [1]. Приведем здесь основное утверждение данной работы.

**Утверждение.** Пусть  $\mathrm{L}(a^0)$   $\dot{\mathrm{l}}$  int  $\textbf{S}^*$ ), тогда для того, чтобы для семейства полиномов (1) выполнялось  $\text{L}(a^{\text{S}})$ )  $\text{I}$  S, для всех значений коэффициентов из заданных интервалов достаточно, чтобы выполнялось условие

m\* <sup>3</sup> 1, r<sub>4</sub>e m\* = 
$$
\frac{m}{s}
$$
 m(s),

здесь  $\P$ S — граница области S.

Важно отметить: условие касания контура  $\P$ S и границы области  $\mathrm{L}(a^{\mathrm{S}})$  в точке s соответствует m(s) = 1. Технология вычисления значения m(s) для точки с контура обхода  $\llbracket S$  содержится в [1].

Отрезок линии (3), который входит в контур  $\llbracket S$ , будем называть «значимой» частью. Изменяя  $c_i$  в (3), мы тем самым изменяем положение линии на плоскости и, по сути, варьируем контур S. Обозначим как m\*(i) минимальное значение графика m(s), вычисленное вдоль «значимой» части линии (3). Тогда условие касания линии (3) границы области  $L(a^S)$  запишется: m\*(i) = 1.

Проблематика аналитического вычисления такого значения  $c_i$ , при котором  $m^*(i) = 1$ , заключается в том, что m<sup>\*</sup>(i) есть алгоритмическая функция; ее значение находится в результате достаточно большого числа вычислений вдоль соответствующей линии.

Предлагаем итеративный алгоритм поиска коэффициента  $c_i$  с заданной точностью по  $m^*(i)$ :

$$
c_i(k+1) = c_i(k) + Dc_i(k),
$$

где  $k$  — индекс итерации;  $c_i(k)$  — текущее значение переменной  $c_i$ ;  $c_i(k + 1)$  — новое значение  $c_i$ . Движению внутрь области соответствует положительное изменение коэффициента  $c_i$ :  $Dc_i(k)$ <sup>3</sup> 0. Это движение ограничено:

$$
\mathrm{Dc}_i(k)\,\hat{I}\,\big[0,\,\frac{\overline{c_i(k)}}{l}\,\big],\tag{4}
$$

здесь  $c_i(k)$  обозначает то минимальное значение  $Dc_i(k)$ , при котором соответствующая линия впервые коснется корней «среднего» полинома  $a^0(n, s)$ . Обозначим его корни как  $l_r = a_r + jb_r$ ,  $r \hat{1}^{-1}$ ; здесь явно выделены действительная  $a_r$  и мнимая  $b_r$  части корня  $l_r$ ,  $j$  — мнимая единица  $(j = \sqrt{-1})$ . Тогда

$$
\overline{c_i(k)} = \overline{r^{\text{eff}}_{\text{eff}}} \quad c_i(k, r), \text{ rate } c_i(k, r) = -a_i b_r - b_i \ a_r - c_i(k). \tag{5}
$$

Для поиска такого значения на отрезке (4), при котором  $|m^{*}(i) - 1|$  £ е, где е — заданная точность достижения границы области  $L(a^S)$ , воспользуемся классической схемой половинного деления.

В принятых обозначениях схема половинного деления принимает следующий вид.

#### Алгоритм вычисления Dc<sub>i</sub>(k)

Шаг 1. Проверяем условие  $|m^{*}(i) - 1|$  £ е. Если данное условие выполняется, тогда переходим на шаг 6. В противном случае переходим на шаг 2.

Шаг 2. Вычисляем  $\overline{c_i(k)}$  по формуле (5).

Шаг 3. Принимаем  $Dc_i(k) = \frac{c_i(k)}{k}$ .

Шаг 4. Проверяем условие  $m^*(i)$ <sup>3</sup> 1 для  $c_i(k + 1) = c_i(k) + Dc_i(k)$ . Если данное условие выполняется, тогда возвращаемся к шагу 1. В противном случае переходим к шагу 5.

Шаг 5. Принимаем D*с<sup>i</sup>* (*k*) = D*с<sup>i</sup>* (*k*)/2 и возвращаемся к шагу 4.

Шаг 6. Останов.

### **Заключение**

Предложенная вычислительная технология позволяет локализовать область расположения корней системой линейных неравенств.

### **Литература**

1. *Паршуков А. Н.* Схема синтеза модального регулятора для объекта с интервальной неопределенностью коэффициентов / Ин-т криосферы Земли СО РАН. Тюмень, 2001. 23 с. Деп. в ВИНИТИ, 09.07.01, № 1616.

### *A. N. Parshukov, O. V. Bessmeltseva*

# *METHOD OF LOCALIZING THE ROOTS OF POLYNOMIAL SETS*

*The work suggests a computing method of localizing the roots of polynomial families with a system of linear inequalities.*

<sup>\*</sup>) За int *<sup>S</sup>* обозначена внутренняя часть области *<sup>S</sup>*: int *S* = *S*/¶*S*.